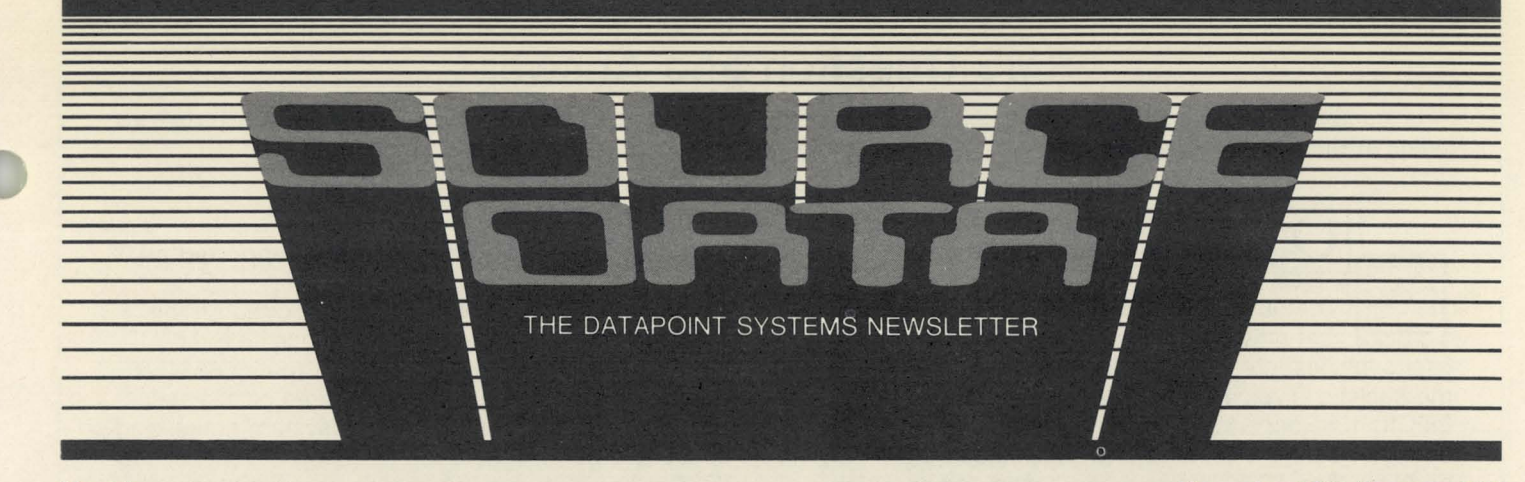

### No.16

### December 1981/January 1982

### **About SOURCE DATA...**

There's been a change at SOURCE DATA: me! I'm the new editor, and I want to take the opportunity to talk with you about:

**MAILING:**<br>sometimes, we get calls from you, and you tell us that you haven't received your copies of SOURCE DATA. If you have moved, you need to let us know your new address, about 2 months in advance, if possible. This way, we can change our address file in time for the next mailing. You may also want to make sure the Post Office is forwarding your bulk rate mail. The Post Office throws away bulk rate mail if you have not specifically guaranteed that you will pay postage on bulk rate mail to be forwarded. We try to mail before the 10th of the month, so if you can't get your address to us before the 30th of the month, check with the Post Office about forwarding your bulk rate mail.

SUBSCRIPTIONS:<br>SOURCE DATA is a free publication of Datapoint Corporation, so there's no fee required to receive it. Just let us know if you'd like to be added to the subscriber's list.

### DVERTISING:

A our close date for advertising is the 5th of the month. For example, if you want to advertise in the April/May issue, you need to get your release form (and camera-ready art, if you are sending it) to me by April 5. Make sure that you use names trademarked by Datapoint correctly. All references to DATASHARE® and DATABUS<sup>®</sup> should be set in upper-case letters. If you aren't sure about the trademarking of a Datapoint product, please call before you send!

#### YOUR LETTERS:

please send them! I'm always anxious to get any information that you might have concerning SOURCE DATA or Datapoint. I need your input to make SOURCE DATA your publication. If you have tried a novel application that worked well for you, share it with us. Chances are, we'll print your suggestion.

If you ever have questions concerning SOURCE DATA, please don't hesitate to get in touch with me, Karrie Reagan, at (512) 699-7059. I'll be glad to spend some time with you.

### **New Capabilities Available in RMS**

RMS™ version 1.7 adds even more capabilities to Datapoint's Resource Management System<sup>TM</sup>.

#### Word Processing Available

The Integrated Electronic Office™ comes to RMS 8200 workstations and 8600 consoles with the introduction of RMS IEOS. This release is a subset of the DOS IEOS version 1.3. The major exception is that document retrieval via the Associative Index Method<sup>™</sup> (AIM<sup>™</sup>) will not be introduced until the next release of RMS

*Continued on page 2* 

#### *In This Issue*

#### *DATA PROCESSING*

*New Capabilities Available in RMS .* .............. 1 *RMS Question and Answer .* ............. . .. . ... 2 *The Poor Misunderstood CA LL Statement .* ....... 3 *DATASHARE* 61.2 *Enhancements Examined .* ..... 4 *Expanded Communications Capabilities for 1500 .* .. 5

#### *OFFICE APPLICA TIONS*

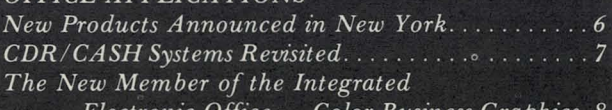

*Electronic Office* ~ *Color Business Graphics. 8 Corrections for IEOS Supervisor's Users Guide .* .. . *10* 

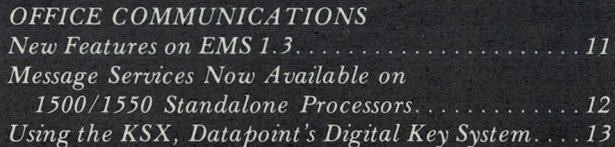

#### *OTHER*

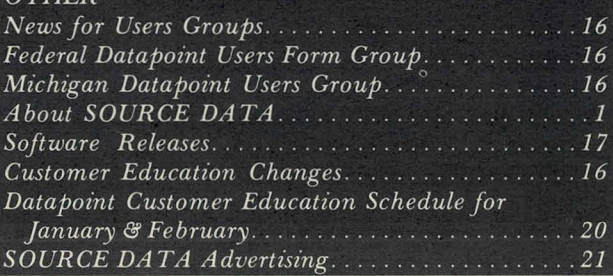

### **RMS Question and Answer**

The number of users on RMS, the 8800, and the 8600 is expanding each day. Accordingly, you have questions. Here are some of the more frequent ones.

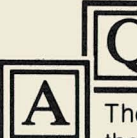

## How many datastations or worksta-<br>tions can be configured on a

with the star be comfigured on a<br>The number of datastations or workstations<br>that may be configured depends on the that may be configured depends on the user's application, including the amount of memory in the nucleus. Typically, the nucleus size ranges from 28K to 40K, depending on the number of devices configured for the system. The nucleus can, however, be more than 100K in size when configured as a data resource processor, depending on the number of buffers and the number of file access variables (FAVs). The user can allocate up to 240 memory buffers for a node identified as giving file node support. In a typical configuration, the node will need between 10 and 12 FAVs and 96 buffer sectors.

A full function workstation generally uses 64K of memory. DATABUS programs may exceed this limit. The 64K requirement is the general memory requirement for each port configured as a workstation, in addition to the nucleus requirements.

The memory requirement for a datastation depends on the number of buffers required for each file open, User Data Area (UDA), and the number of overlays required. Your local Datapoint office can help you determine the memory requirements for a DATASHARE configuration.

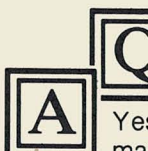

# **VII Can tubes be attached to a Data<br>II Resource Processor?**<br>Yes, but attaching tubes can impact perfor-

mance, especially if the applications are CPU bound.

#### *RMS New Capabilities (Cont'd) .*

IEOS. AIM is currently being added to RMS itself, as a disk access method for use by not only word processing, but also DATABUS/DATASHARE. RMS IEOS may be ordered as model code 9853. The updated documentation is model code 50652. If you have not attended an IEOS training class, you need to attend one in addition to the general RMS training requirement, before receiving this software. The DOS IEOS training class many of you have already attended is acceptable.

#### RMS Now Tri-Lingual

The ever-popular language for batch report produc- $\text{tion jobs} - \text{Report ProgramGenerator (RPG)} - \text{is now}$ available in RMS, along with the two previous high-level languages DATABUS and interactive COBOL. Conversion effort required for those of you with DOS RPGPLUS is minimal. RMS RPGPLUS may be ordered as model code 9837. The User's Guide, Document No. 50609, is also available.

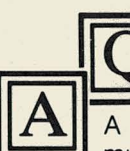

## Are Serial Printers supported on<br>RMS?

 $A$  **RMS?**<br>A serial printer can be supported off the multiple port communications adapter multiple port communications adapter (MPCA) with the release of RMS 1 .6 on an 8800 or 8600. A printer can also be supported off the serial port on the 8600. The printer is a system printer and is capable of activities such as listing a file, spooling, lEOS, COBOL output, and so on . In addition, the printer is available to everyone on the system who has the correct security codes to the printer.

A serial printer can also be attached to an 8200 or directly off the MPCA (like DOS) and can be driven by DB/DS using the DISPLAY verb. On a 6600 these are the only supported means of using a serial printer. When a remote printer is supported via a modem, the ability to detect clear to send (buffer full) is not available unless an intelligent modem is used that can pass back clear to send.

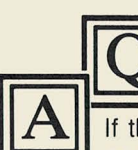

# What happens if two executors or<br>unspoolers are configured for BJF<br>with identical parameters (class.

type, etc.)?<br>If the job is submitted and the first executor or unspooler is busy, the job waits until the first executor or unspooler is available. Therefore, if you want duplicate executors or unspoolers, the parameters should not be identical.

SOURCE DATA is a bimonthly educational publication for customers of Datapoint. Editor: Karrie A. Reagan

Address all manuscripts, comments, questions, subscription requests, advertising to:<br>SOURCE DATA

- 9725 Datapoint Dr. #T41 San Antonio. Texas 78284
- (512) 699-7059

Dated Material: Techniques or facilities described in each issue are accurate as of the publication date; however, the computing industry changes rapidly, so please rely on up-to-<br>date permanent documentation, such as user's guides, for details of software or equipment features

Copyright © 1982 by Datapoint Corporation. All Rights Reserved.<br>The "D" logo, Datapoint, Attached Resource Computer, DATABUS, DATAFORM, and DATASHARE are trademarks of Datapoint Corporation registered in the U.S. Patent and Trademark Office. ARC, RMS, AIM, KSX, Associative Index Method, Resource Management System, EMS, Integrated Electronic Office. and MULTILINK are trademarks of Datapoint Corporation.

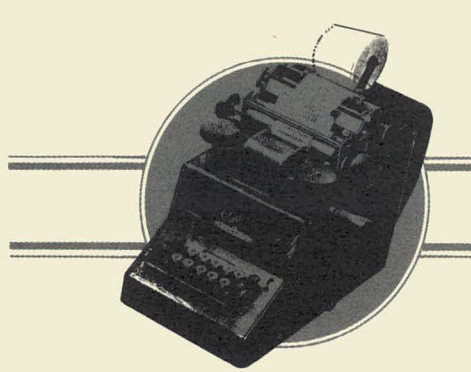

### **DATA PROCESSING**

### **The Poor Misunderstood CALL Statement**

Many programmers never use the CALL statement. "It's terribly inefficient," they say. "The manual says so." And sure enough, the *DBCMPLUS User's Guide* says "CALLing [a subroutine] is considerably more timeconsuming than executing the code in line."

But let's look again. That's not all the manual says: "If a page swap is invoked by the subroutine CALL, then CALLing the subroutine is considerably more timeconsuming. . . ". The villain, you see, isn't CALL, it's the page swap. By itself, CALL is a pretty fast instruction. But page swaps are always S-L-O-W. And guess what? On Datapoint systems, you'll probably get more of those bad page swaps if you don't use CALLs.

#### Page Swaps

So, what's a page swap? And why is it so slow? When your DATABUS or DATASHARE interpreter executes a program, it doesn't read the whole *I DBC* file into memory. Rather, it just reads in those sectors (or "pages") containing the code it needs at the moment. As long as the interpreter doesn't need anything outside those pages, it can fetch and execute the code at memory speeds  $-$ FAST! But as soon as the interpreter needs code that isn't in memory, it has to read it in from  $disk - SLOW$ ! Even worse, the new code may very well overwrite the code that was in memory. So if you have to use that original code, it has to be read again, beginning a vicious circle.

This process of reading and re-reading code sectors is called page swapping. The more swapping your program does, the slower it's going to run. On old 2200 systems, only one sector of *IDBC* could reside in memory, so almost any CALL or GOTO would require a new page: swapping was a big problem. On modern systems with large memories, an active program may have a dozen or so sectors in memory all at once. Many CALLs or GOTOs will jump to memory code so swapping doesn't happen as often. But when it does, it's still a problem.

Anything that causes the interpreter to need a new page can cause swapping. A CALL can force a swap, but so can a GOTO, BRANCH, RETURN, TRAP, or just a long in-line routine. In fact, if you write a program totally in-line, you can figure on needing roughly as many disk page reads as there are pages in your listing.

#### Now CALL Can Help

Here's where using CALLs can actually speed up your program. Let's take an example. Say that you have a long in-line program or routine that occupies 10 successive sectors of its *I DBC* file . That means you'll need 10 disk reads to get those sectors into memory. But suppose that 6 times within this program, you repeat substantially the same  $code - about a page of it each time. If you had written$ this code as a subroutine, the program would occupy only 5 sectors: 4 for the mainline and 1 for the subroutine . Behold! That version would execute with only 5 disk reads, about half as many. (We're making some reasonable assumptions about processor memory and program load.)

Furthermore, say this routine is a loop, executed many times, and say your port can reasonably count on having about 5 pages of memory for *I DBC* code. Using in-line code, you'll average 10 reads per loop, over and over and over, because each new page you read overlays a page you'll need again on the next pass through the loop. Lots of swaps! SLOW execution! Using the version with the CALLed subroutine, though, you'd only have 5 disk reads, once . After the first pass, all the code for the entire loop would be right there in memory. Zero swaps! FAST execution!

And so we come to the moral: if you want a fast, efficient program, use CALLs to avoid page swaps. And maybe a further moral: read your manuals carefully, so you're not misled by old wives' tales (or should we say old programmers' rules).

*Thanks to user John Kneisly for sharing this with all our readers.* 

### **DATASHARE 6 1.2 Enhancements Examined**

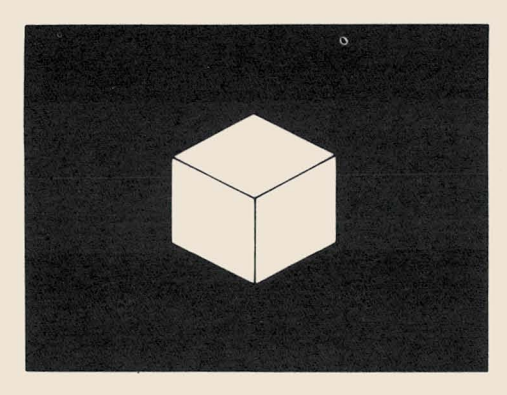

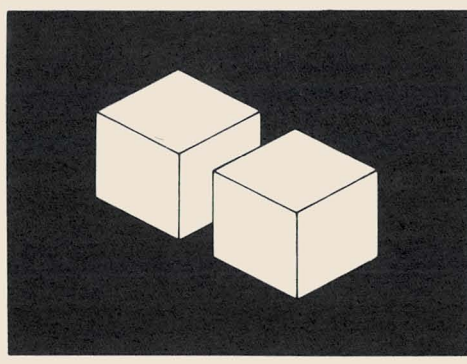

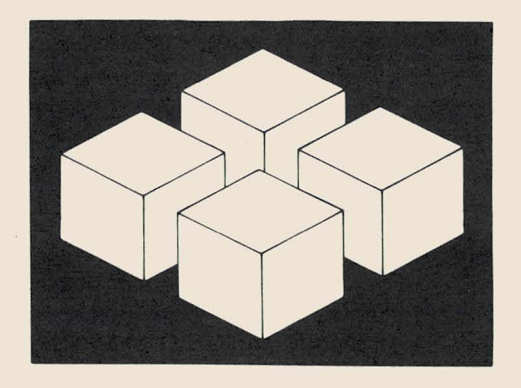

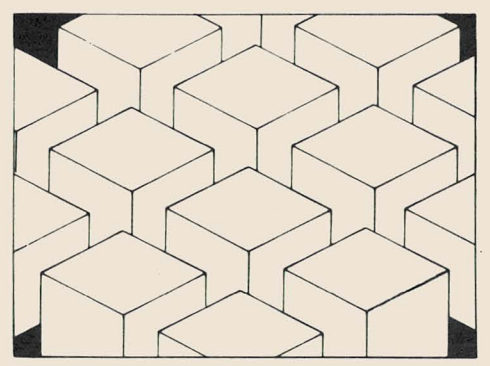

Some new features that you've been asking for have been implemented in the 1.2 release of DOS DATASHARE 6.

#### New Features

One group of features will make it easier for you to bring up generalized data entry applications: NFORMAT, SFORMAT, COUNT, PACK, UN-PACK.

NFORMAT dynamically creates a DATABUS numeric string variable in the requested format.

SFORMAT dynamically sizes a DATABUS character string variable to the requested length.

COUNT counts the minimum number of keystrokes to enter the data in a list of character and numeric string variables. This is useful to establish the number of keystrokes a particular data entry should take.

- PACK concatenates character and numeric string variables into one character string variable. It is designed to be more efficient than several APPEND instructions.
- UNPACK splits a character or numeric string variable into several string variables. It is more efficient than a series of RESET and MOVE instructions.
- Full support for Datapoint's 8600 processor has been added. This allows easy migration of a customer's DATASHARE application to the 8600 processor. The 8600 support requires DOS.D 2.7 and ARC 1.7.
- Two new list controls have been added to WRITE statements to aid data entry applications. One, \*LL, causes characters to be written from the string only through the logical length rather than the physical length; \*PL reverses an \*LL.
- When running an *1800/3800* with 9462 MPCA, a maximum of 8 ports can be configured.
- Serial printer support off the ICA on an *1800/3800* is allowed for DATASHARE local printing.
- The print line width has been increased to 156 characters to allow a full width print line on 12 pitch printers and compressed print on 160 and 45 cps printers.
- By option, records written via ISAM writes can be record compressed.
- The EDIT verb has been enhanced at the request of customers with international operations. Now the currency symbol can be changed from a dollar sign (\$) to some other character. The role of decimal point and comma can also be interchanged.
- The ability to provide a user translate table to define octal characters greater than 0177. This is useful for

reading output from foreign devices, and is used only for disk.

- Now programs can click on background interrupt, printer interrupt, DATABUS code page fault, and index sector request.
- From ACALL, you can now examine the following DATABUS flags: EQUAL, EOS, OVER, and LESS.

#### Improved Software

The areas where the software has been improved include file handling, print spooling, display/ keyin/ print, traps, 1800 with 9320, ROLLOUT, SLAVES, and UPS .

#### **Ordering**

DS6 1.2 can be ordered as an upgrade to Model Code

9828. Customers currently paying monthly software maintenance on DS6 are eligible to receive DS6 1.2 for a media charge only. Program media available are cas· settes (4), SSSD diskettes (2), or DSDD diskettes (1). No user's guide changes were made .

#### Some Additional Information

Because of the number of changes made to DS6, you must reconfigure to run DS6 1.2. The companion release , DBCMPLUS 3.2, is available on cassettes (2), SSSD diskettes (I), or DSDD diskettes (1).

AIM users must recompile all programs using AIM . The syntax has not changed, but some of the internal code has. AIM support requires DBCMPLUS 3.2, AIMDEX 2.6.2, AIMDEX 2.7, and DS6 1.2.

UPS support with DS6 1.2 requires UPS 2.1.

Synchronous SLAVE requires DSSLAVE 1.2 .

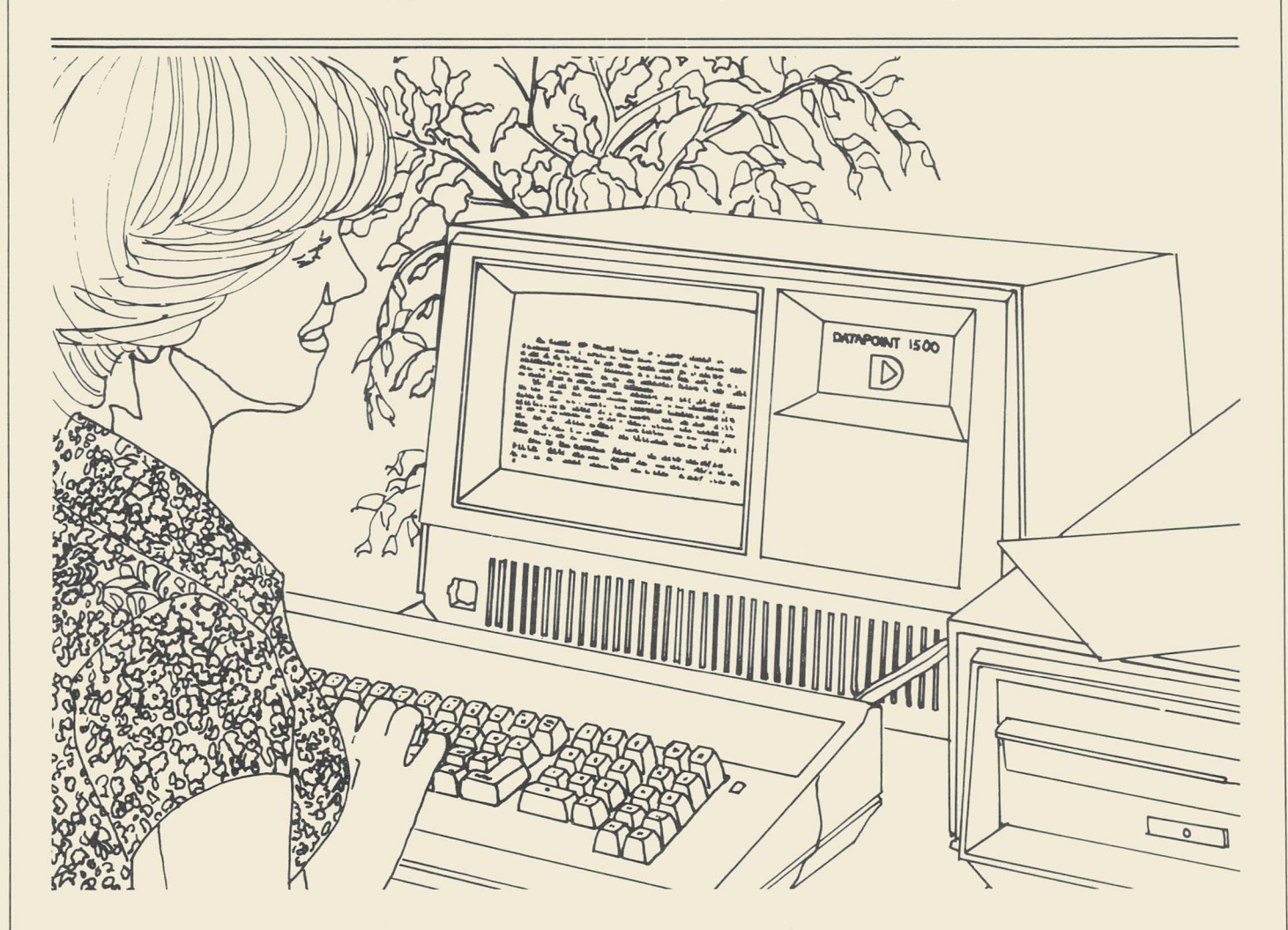

### **Expanded Communications Capabilities for 1500**

New communication software (EMGRTSI5) has been released for the 1500 processor to provide emulation of Honeywell's G-1l5 remote terminal. EMGRTS15 operates in a half-duplex mode over dial or leased lines at speeds of 1200 to 4800 bits per second (bps).

The execution of this program requires at least 32K random access memory (RAM) and executes as the main program under DOS.H. For those who have concurrent job processing requirements, the 1500 processor with 64K of RAM will support this capability.

For further information, contact your local Datapoint representative .

### **OFFICE APPLICATIONS**

### **New Products Announced in New York**

On November 16, Datapoint announced three new products for Attached Resource Computer<sup>®</sup>  $(ARC<sup>TM</sup>)$ network users during a press conference in New York.

The new products are the 9680 Color Business Graphics system, which allows a user to create images on a color monitor and reproduce them on paper, color slides, prints, and transparencies; the 9660 Laser Printer, an intelligent electro-photographic non-impact printer with high throughput and high printing quality; and the 9498 Facsimile Communications Interface, which allows Datapoint processors to transmit and receive images though facsimile devices.

#### Color Business Graphics

![](_page_5_Picture_5.jpeg)

The 9680 Color Business Graphics system<br>
allows ARC users to dynamically create,<br>
display, print and photograph color graphic<br>
images. It incorporates a high resolution<br>
512 x 482 pixel display monitor a graphic input tabl allows ARC users to dynamically create, display, print and photograph color graphic

512 x 482 pixel display monitor, a graphic input tablet with stylus, and a system controller. Optional peripherals include a color dot matrix printer and two models of film recorders capable of exposing film for producing 35mm slides or prints, 8xl0 color prints and 8xl0 color transparencies.

Graphics information can be input to the 9680 system via either the tablet and stylus or the system processor keyboard. Additionally, since graphic information is stored in standard Datapoint disk file format, it can be transmitted and handled like any other ARC file.

Software capabilities have been designed into the 9680 Color Business Graphics system, making it easy to use by non-technical individuals and requiring no user programming.

#### 9660 Laser Printer

![](_page_5_Picture_12.jpeg)

With a 9600 Laser Printer, a user anywhere in an ARC network can initiate the printing of documents with specific selections of type fonts and page orientations. The user can

also specify the use of any combination of the five types of paper that can be simultaneously loaded into the Laser Printer's input drawers, with routing to specific output bins.

The print images produced by the 9660 are formed from a dense matrix of tiny dots, or "pixels." Pixels are arrayed 480 to the inch horizontally and 240 per inch vertically. The actual printed images are formed by converting that data stream into a modulated laser beam that is swept across a photo-sensitive image transfer drum. Printing is on a wide range of papers or transparency material.

The 9660 can print on either one or both sides of the paper. Printing is performed at a rate of 20 surfaces per minute, or about 1300 lines per minute. The 9660 can

![](_page_5_Figure_17.jpeg)

print not only in the standard "portrait" mode, but also in "landscape" mode, where the printing is parallel to the paper's longer dimension.

The 9660 includes five input paper drawers so that different paper types, sizes, colors, and letterheads can be available for immediate use. Up to 32 different character sets can be used on anyone page.

The standard 9660 has an output module with 10 paper output bins, and up to seven additional output modules may be added. Documents can be directed to a particular bin under software control. Lock boxes are available that fit into the output bins.

#### Facsimile Interface

**(. 1** The 9498 Facsimile Communications Interface is a microprocessor-controlled device that can provide the facsimile protocols and format conversions necessary for direct communication with both analog and digital facsimile devices conforming to US1 and CCITT Groups I (analog), II (analog), and III (digital). It communicates with processors via an RS232C interface.

Software in the processor allows graphic images from either a remote or local facsimile device to be stored on and recovered from disk files, providing a sophisticated computer-controlled store-and-forward capability.

The Facsimile Communications Interface also provides the capability of unattended reception, allowing reception of facsimile transmission from multiple remote facsimile devices without operator intervention. The images received are stored automatically on disk for later hardcopy reproduction.

The facsimile system may be further enhanced by adding Datapoint's Electronic Message System (EMS™), and appropriate applications software, to provide the capability of remote electronic mail transmission.

All three products can be ordered immediately. For further information concerning any of these products, please contact your local Datapoint representative.

### **CDR/CASH Systems Revisited**

![](_page_6_Figure_11.jpeg)

*The CDR/ CASH System* 

Special features of DATASHARE such as  $MULTILINK<sup>TM</sup>$  and phantom ports are integral to the new call reporting products in Datapoint's communications management product line. Both the Call Detail Recorder (CDR) and the Call Accounting System for Hotels (CASH) are written in Datapoint's unique language, and they form a hybrid combination of the traditionally separate categories of Communications Management and Data Processing products.

#### Call Detail Recording

Both CASH and CDR are designed to record the call detail of an intelligent key system, PBX, or passive line monitor. The systems then assign costs to each call by accessing a diskette- or disk-resident database. Finally, reports may be executed to detail and summarize the call information, in formats suitable to the particular application of each product. With CASH, for example, the reports are designed for presenting a hotel guest with a detailed record of the calls made during his stay and the cost of each call made. With CDR, the reports allow the communications manager to allocate the actual costs of telephone services to the users, be they individuals or corporate entities; the manager has traffic analysis available.

The process described in the paragraph above is dependent upon the stream of call records from the telephone system. This asynchronous bit stream is passed over a standard RS232 interface to the communications adaptor of the CASH or CDR processor (the products are available on both the 1800 and 6600 series processors). Through DATASHARE's MULTILINK line driver facility, the data stream is received into the system.

While the format of these records may vary from one telephone device to another, the format that CASH or CDR expects from a particular PBX may be easily entered into the system's parameter file. It is a phantom port within the DATASHARE system that performs the tasks of reformatting these records and writing them to a call history file, which serves as the basis for reporting.

#### Performs Many Tasks at Once

At least one actual port (console on the 1800 or an 8200 terminal on the 6600) is required for database entry and *Continued .* ..

report execution. The ability under DATASHARE of allowing multiple ports to execute commands simultaneously becomes particularly important in the CASH system, where hotel administrative requirements can call for a number of terminals (guest check-in by room clerks, guest billing by cashiers, and administrative reports) all of which may be executing at any time during the day, without the necessity of rolling out to the Disk Operating System, and without loss of call detail.

#### Working With the System

In addition to CASH's built-in reporting features, the standard facilities of DATASHARE also allow it to feed the basic element of its reports (the costed call record) into another data processing system for combination with other reporting elements for comprehensive reporting. For example, some hotel front-office accounting sytems are directly connected to the telephone company's automated time-and-charges service (HOBIC), and the systems post the calls directly to the guest ledger without manual intervention. CASH can also send such a costed call record (in the identical format to that of the HOBIC system) for automatic posting, with one significant difference: the cost contained in the CASH call record may be the retail rate at which the hotel wishes to price the call (under the FCC's new resale rulings) even though the actual cost to the hotel may be a lesser amount (due to DDD or alternate facilities routing).

The CDR, the product for general commercial application, also further benefits from the characteristics of DATASHARE. Within the CDR DATASHARE system, other DATABUS programs are able to execute simultaneously. This means that, within certain constraints and with adequate memory provision, the manager has at his disposal a standard business processing system able to serve other applications and not just a limited-function call reporting device.

One specific and ready-made application that may be incorporated along with the CDR is the Telephone Directory Package of Datapoint's Communications Management Information System, also a product based upon DATASHARE.

![](_page_7_Picture_6.jpeg)

**The New Member of the Integrated Electronic**   $Office – Color$ **Business Graphics** 

We at Datapoint have committed our resources to provide you with the Integrated Electronic Office. The concept of providing total office integration, and the consequent improvement in office productivity, requires an understanding of what an office is and what functions are performed there. Basic office activities, regardless of the specific industry, are telephone calls, meetings, preparing memos and letters, copying and routing, filing and retrieval, business data processing, and other information flowing functions. In other words, an office is an information pathway. To provide the most effective and efficient flow, we must use as many channels of communication as possible and maintain sufficient control for cross channel communications.

#### Four Types of Information

There are four basic information formats, or channels: Statistics, Text, Audio, and Visual. Datapoint has a full breadth of products to provide all formats. And more importantly, with the Attached Resource Computer (ARC) network, orderly cross channel communications are easily attained. Although each communications channel is important, each is superior for specific functions. This article provides an insight into the Color Business Graphics System, a powerful person-to-person information tool for visual communications.

Data, written words, and speech are all serial forms of communications, and we receive them as single bits of data. Our minds must collate these "bits" to grasp the true concept of the information we receive. This is a slow process. Typically, we can write at about 100 words a minute, read at 350 to 500 words a minute, and speak at about 250 words a minute. We can comprehend visual aids at over 40,000 comparable words a minute, since pictures travel directly into the conceptual part of the brain. By using color for emphasis, we can retain pictures much faster and with infinitely better detail than by trying to comprehend the written word.

![](_page_8_Picture_3.jpeg)

We read words one letter at a time, but we can grasp *a picture in an instant.* 

#### Business Graphics for Displays

By using business graphics in displays, we can avoid poring through reams of statistical reports we receive periodically. Compacting the data into understandable, clear charts allows you to present information that most everyone will remember. In this way, all levels of management can review operations regularly with the information presented in simple graphs instead of spending time disecting pages of reports.

Until recently, good business graphics were very expensive and time consuming, involving either a staffed graphics department or an interface to an outside vendor. With computer-generated business graphics, we have the tool to generate visuals in a economical and timely manner.

#### Datapoint Business Graphics

The Datapoint ARC Color Business Graphics System (CBG) is the newest addition to the Integrated Electronic Office, providing the fully interactive generation, production, and display of powerful graphics and presentation visuals. As a system that is part of an ARC dispersed processing network, the CBG system lets you generate graphs directly from any data file on the ARC and store all graphs and pictures in standard ARC files. Thus, images can be manipulated as text/ data files for retrieval or transmission to any other CBG system on the ARC system, either directly or via EMS.

Until recently, producing business graphics was costly and time consuming. The ARC CBG system is provided as a "turnkey" system that requires no user programming and minimal operator training. Using English-like commands and fully explained screen prompts, you can easily generate presentations. The "key operator," or more highly trained person, can provide the next level of refinement to the finished pictures.

You can generate charts interactively by inserting information into the displayed "menu." Once you've developed a chart, you can store it indefinitely. You can even update the existing data to produce a new visual aid or update the same chart with different information. Since different types of charts are required for business displays, the CBG system offers bar charts, pie charts, word charts, and line graphs for variety. Each one has its own unique application to emphasize time and/or quantity comparisons.

Pictures are as easy to draw as the charts. With the CBG system, you get a "light key" menu from which to choose those of the specific sixteen colors you want to use in the picture. You can also determine the type of elements you want to draw, such as straight lines, rectangles, circles, curves, and free form sketching or tracing, and the type style you want to use, choosing from over twenty fonts. In addition, you can move, copy, enlarge, reduce, rotate, and erase any of the elements of a picture. Text is entered into a picture using an ARC applications processor. Other "help" features include magnifying selected areas of the picture so you can place objects exactly where you want them and have full control of color for each element in the picture. Once you've created a picture, it can be stored, copied, edited, sent, deleted, or printed.

#### More Flexibility

Additional features include the ability to rearrange pictures or charts in any sequence, including repeating *Continued .* ..

images and playing back an arranged "script" with selectable delays between pictures, to provide animation. Optional output packages, such as the color printer or the film recorder, can provide the hard copies you require. The color printer provides eight-color representations of the screen images, and the film recorder provides either 8x10 prints or transparencies, and/or 35mm exposures, depending on the model you choose\_

![](_page_9_Figure_1.jpeg)

*Typical Color Business Graphics System* 

Many corporate departments will benefit from the availability of this communications tooL CBG offers the user a fast, easy-to-use system that is totally interactive and requires no programming or specialized operator skills.

Typical departmental uses include:

### Business Planning

Forecasts Business proposals Trend analysis

#### Sales Management

Monthly sales trends Customer presentations

#### Financial

Financial trends Return -on-investment Break-even analysis Monthly and quarterly reviews

#### Marketing

Market share Forecasts Pricing and volume analysis Market segmentation Demographic studies

#### Manufacturing .

Inventory tracking Shipping schedules Materials requirements planning reports

#### Corporate Communications

Brochures Sales promotional materials Mailings to customers Corporate information to personnel Presentations

#### Training

Course preparation material Course presentations

For further information concerning the Color Business Graphics System, please contact your local Datapoint representative.

### **Corrections for IEOS Supervisor's Users Guide**

We've been told that there is misleading information in the *IEOS Supervisor's Users Guide* (Document No. 50547) concerning naming documents from one sub directory to another, with ultimate distribution in another library.

On page V -1 there is a reference at the bottom of the page to OUTPUT the document that is to be named to system. If you look on page V -2, paragraph 4, it explains the procedure for adding this document into another library.

This procedure is incorrect! If you want to transfer an lEOS-created document to another library, through DOS, the COPY command must be used. The OUTPUT command does not take any of the IEOS formatting along with it. It strips off all primary and embedded secondary formatting. If you try to copy an OUTPUTed document into a library, it will ask if you want to convert it. This will put a new line command for every line of text, as if it were reformatting a DOS-created file.

If you want to move information from one library to another, via DOS, make sure you use COpy to move from IEOS to DOS instead of OUTPUT, so the IEOS formatting is preserved.

The best way to move documents from one library to another, if the libraries are in different subdirectories, is to go to the UTILITY menu and MOUNT the other's volume, and then go back and COPY that document from one library to the other, and then DISMOUNT their volume.

### **OFFICE COMMUNICATIONS**

### **New Features on EMS 1.3**

With the new release of the EMS Network Controller version 1.3.1, several major feature enhancements have been added. Among them are:

Telex support in the U.S. TWX support

Teletype\* support

•

oJ

service

Retrieval of old messages for retransmission

More comprehensive accounting facilities

This software is compatible with IEOS 1.4, recently released on the 1800, 3800, and 1500 processors.

Communications with Telex, TWX, and TTY terminals open up several new areas for Datapoint customers. Almost all financial institutions use Telex in daily operations, like transferring funds. Any terminal that functions like a Teletype could be used with the EMS Network Controller. For example, portable terminals might be used to set up a mail network for salespeople who are on the move. They could call in to send and receive messages from anywhere.

The Network Controller or the remote workstation can originate the call. The remote can either auto-dial or dial manually. The Network Controller will always auto-dial. If the Network Controller's parameters have been set to NO POLL, it will wait for the remote to call in for messages.

The Network Controller is able to send and receive any "answerback" information required by a remote terminal. Answerback is a terminal identification code that is hardwired in some terminals. This code is sent at the beginning and end of messages to insure that you are talking to the machine you want.

\*Teletype is a registered trademark of Teletype Corporation. *Continued .* . . ---------- \_\_ ---NEw YORK Local N;t~-;;ik----\_ ",,; ............. WP Workstation /' /' **Datapoint** Network **Datapoint Controller** TWX Format Stand-alone Computer e Format Miami TWX Miami Teletype Format  $\triangleright$ Telex Format / Atlanta Telex Oklahoma City **Teletype** Legend **Standard**  $\boxtimes$  $\boxtimes$ **Teletype** Datapoint  $\Box$ TWX Text Format Telex Machines Multi-function Work-HOUSTON Local Network station capable of performing data processing. word processing and electronic message Local Communication ---

*Using the EMS* 1\_3 *Network Controller* 

#### Teletype Support

The supported set of teletype devices consists of: Automatic Send/ Receive (ASR) Keyboard Send/ Receive (KSR) Send Only (SO) or Receive Only (RO) configurations of the Teletype 33, 35, 43

These devices prepare documents for transmission by keyboarding the route and text information required for the messages. A tape is then placed in the teletype's transmitter to await transmission to the Network Controller. Messages are delivered by being "printed" on the teletype's hard-copy device. Either leased or switched phone lines may be used. The Network Controller communicates through a 9462 Communications Adapter.

Since Teletypes are supported, any other product that looks like a Teletype can be accessed within the EMS network. EMS will allow any Datapoint processor that runs UNITERM software to send messages to and receive messages from the Network Controller. Any other asynchronous TTY -compatible terminal may also join in the Electronic Message System network.

#### TWX Support

The physical connection for TWX is the same as for the Teletype, using a 9462 Communications Adapter for Network Controller communications, over switched or leased phone lines. Either the TWX or the Network Controller can initiate the transmission.

#### Telex Support

The Network Controller connects through a 9400 Communications Adapter and a Telex Line Adapter (TLA) to access the Telex network. The Network Controller can dial or be dialed by any domestic Telex machine throughout the network.

#### Message Retrieval

The new message retrieval function at the Network Controller enables the system operator to retransmit messages that may have been lost or received in error. This is helpful at sites that occasionally experience paperout conditions while receiving transmissions. Under the control of the system operator, messages may be retransmitted on the basis of time and date, message number, or mail station.

#### Accounting Facilities

The Network Controller has comprehensive accounting facilities to give an accurate picture of the system's usage. Cost information by message, workstation, communications line, or the whole system is available. Usage information, by mailstation and priority of messages sent, is also available. This data is stored in daily accounting files. Previous day's files can be accessed during normal operations. The current day's information is accessed when the system closes down for daily accounting.

#### Documentation Available

Several User's Guides and Product Manuals are available on EMS and its components:

> EMS Network Controller User's Guide, Document No. 50520 EMS Product Specification, Document No. 60944

Message Services User's Guide, Document No. 50519 EMS Manual, Document No. 60882 EMS Product Manual, Document No. 50474 Network Controller Installation Guide, Document No. 61046.

For further information concerning the new Network Controller and its capabilities, please contact your local Datapoint representative.

![](_page_11_Picture_17.jpeg)

### **Message Service is now available on 1500/1550 Standalone Processors**

Datapoint now offers IEOS/MS 1.4.1 on 1500/1550 products. This new software version gives you the added convenience of message services incorporated with IEOS 1.4.1 capabilities. Now you can participate in your existing Electronic Message network as a remote site, or present this new enhancement as an addition to your current equipment configuration.

Inside the diskette box, you will find a printed installation guide to be used as an aid in installing the system.

The equipment required to run IEOS/MS from a remote site is:

1500/1550 with communication capability, synchronous communication lines with 212A, 201C, 208A, or 208B modems.

The following model codes are needed in ordering:

..

#### RELEASE ITEMS:

![](_page_11_Picture_372.jpeg)

IEOS/ MS has been released on 1500/ 1550 Single Sided, Single Density diskettes for transfer to a 9310 or 9320 10 MB cartridge only.

So, if this release is just what you have been looking for, contact your local Datapoint Sales Representative for more specifics.

![](_page_12_Picture_0.jpeg)

,

".

### **Using the KSX, Datapoint's Digital Key System**

Salesmen, who conduct so much of their business over the phone, need the best phone system available. At the 3D-person Memorex Corporation sales office in Culver City, California, the salespeople found they could get what they needed in the form of a digital office phone system from Datapoint.

Prior to moving into the new offices in Culver City, the Memorex salespeople worked in Los Angeles, where they used a straight keyset phone system, with each phone having 20 buttons. "We were way over-trunked," recalled Pamela Huie, administrative services supervisor. "We had to go to 18 trunk lines so that everybody could talk on every phone. It was necessary because the office was divided into two sections, the computer media group and the computer peripherals group. We had started with eight lines for each group, but if someone called for the computer peripherals people and then wanted to talk with the computer media people, that person had to hang up and call back, even though the two salespeople might be sitting nearly side by side. We went to 18 trunks to avoid that," she said.

In March 1981, the office moved five miles, from Los Angeles to Culver City, and to a Datapoint Key Switching Exchange (KSX™).

The KSX had been introduced to the Memorex corporate telecommunications planner in early 1981 as part of a test marketing program, and the system was installed on March 16, 1981. The KSX was officially announced two weeks later. A Datapoint customer education representative stayed at the office for the first day, to show a training film and to acquaint the office staff with the features of the system.

"The salespeople really liked the speed dialing option. You could see them writing out notes of what numbers they had programmed into the phones."

#### The Hardware

With the Datapoint KSX, the Culver City Memorex office uses 12 trunk lines for the system's 30 phones, a number Ms. Huie says seems to be about right for the maximum load.

The heart of the KSX system is the Key Service Unit (KSU), a knee-high controller containing the system's computerized switching circuits. The KSU connects the KSX to the public phone system and stores software that determines the details of how the system operates. Datapoint service technicians can access the KSU through the phone lines to change the software as required.

![](_page_12_Picture_11.jpeg)

*Key Service Unit* 

A KSX can support as many as 32 phone company trunk lines. Twenty-four of the lines can be two-way, with the last. eight being dedicated to outgoing calls. The system can support a total of 128 phones, of which 80 can be Datapoint KEYSET/24<sup>TM</sup> instruments.

*Continued.* 

![](_page_13_Picture_0.jpeg)

#### KEYSET/24

In Memorex-Culver City, all 30 phones in the KSX are KEYSET/24 instruments. The KEYSET/24 is the vehicle to access the majority of the features offered by the KSX, such as speed dialing, call transferring, call conferencing, and last number redial. Single-line electronic instruments, that look like ordinary pushbutton phones, are limited to basic functions.

In addition to the 12 standard dialing buttons, each KEYSET/24 includes 24 line keys and four special function keys. To make an outside call, the user lifts the handset, hears the intercom dial tone, and pushes one of the line keys. He then gets the phone company's dial tone.

Each KEYSET/24 has a built-in speaker for handsfree receipt of intercom calls and call announcements, and receipt of system-wide or selective zone paging. Optionally, each KEYSET/24 can be equipped with an external SpeakerBox that provides the additional capability of full-duplex handsfree placement and receipt of intercom and outside calls.

![](_page_13_Picture_5.jpeg)

#### Special Function Keys

The four special function buttons are hold/ forward (HOLD/ FWD), dial/message (DIAL/ MSG), ON/OFF, and transfer/ conference (XFR/CONF).

The HOLD/FWD key can be used to place a call on hold by pushing it and hanging up. Calls can be forwarded to another extension by lifting the receiver, pressing the HOLD/FWD key, dialing the number of the new extension, and hanging up. The button can also be used to set up a "do not disturb" situation, by lifting the receiver, pressing the HOLD/FWD key, then pressing the asterisk, and then hanging up. All callers will then get a busy signal.

•

 $\frac{DIAL}{MSS}$  The DIAL/MSG key is used for the speed dialing feature. Ten numbers can be stored simply by pressing the DIAL/MSG key, dialing the selected code number (0-9), then the desired number, and then pressing the ON/OFF key. A stored number can be used by pushing an outside line button, the DIAL/MSG key, and the code digit for the desired number. If a caller reaches a busy number on an outside call, he can redial the number automatically by staying on the line and pushing the DIAL/MSG button. If the DIAL/MSG button is blinking, it means the system attendant has a message for that extension.

**XFR**<br>CONF Calls can be transferred by pushing the XFR/ CONF button, dialing the new extension number, and hanging up after announcing the transfer.

When on a call to someone outside the KSX system, another extension of the KSX can be connected to make a conference call by pressing the XFR/CONF button, dialing the extension, and pressing the button again after the extension answers. Two outside lines can be connected to form a conference call by dialing the first number, putting it on hold, dialing the second number and putting it on hold, and then pressing the XFR/CONF button.

#### The Message Center

In most KSX systems, one of the extensions is the message center where the attendant sits. The attendant can see which extensions are in use or access anyone of them immediately with KSX's Direct Station Select, a console with 60 buttons.

The message center also illustrates the use of the software parameters that can be programmed into the computer circuits of the KSU. At the Culver City office, the KSU has been programmed so that any call on hold reverts to the message center after 120 seconds.

#### **Software**

Software parameters can be programmed into the system through a terminal with a standard RS232 interface, or, in the case of the Culver City office, by calling Datapoint. Ms. Huie would simply call the Datapoint Customer Support Center in San Antonio, over a toll-free number, and the Customer Support technicians would

access the KSU over the phone line to make the necessary changes.

Software parameters can be selected to prevent in· dividual stations from making long distance calls, to allow lines to ring in on selected stations, to restrict use of certain lines by selected stations, and to set up paging zones.

#### The Results

"What I like best is the automatic redialing feature. If you get a busy number, you just hit the button and you're dialing it again and again ," she said. "A lot of the guys really like to use hands-free dialing, they put it in speaker mode to make calls. But I make them switch to using the handset after the call is answered. With 20 salespeople, the office can get pretty noisy," Ms. Huie added.

"But, the very best thing is that when the receptionist is transferring a call, the salesperson doesn't have to pick up the phone. She can talk to that person on the speaker at the extension desired, and the salesperson can push the line number and pick up the call. It's as easy as that," she said.

"Everybody likes the KSX, and it's a definite improvement over what we had," she concluded.

![](_page_14_Figure_12.jpeg)

### -News for Users Groups -

As you can see, we've heard from two of you. If you send information concerning your Datapoint Users Group, that information will be printed in the next SOURCE DATA. Let us hear from you  $-$  soon!

![](_page_15_Picture_2.jpeg)

![](_page_15_Picture_3.jpeg)

A Federal Datapoint Users Group has been formally established for Federal Datapoint users in the Washington, D.C. and Baltimore, MD metropolitan areas. The users group membership represents over 10 federal agencies and departments. The group holds quarterly meetings. Attendance is free, but advance registration is required. The next quarterly meeting will be held on March 19th at 1:15 p.m. For further information, please write:

> Federal Datapoint Users Group Mail Stop 206 Room IB411 12201 Sunrise Valley Drive Reston, VA 22092

Get in touch if you are a federal Datapoint user in the areal

If you're in Michigan, you're in luck. The Michigan Datapoint Users Group, established in 1979, has grown into an active group of over 50 Datapoint users. The group holds quarterly meetings, publishes a newsletter, and maintains a close working relationship with the Michigan branch office . Group president, Thomas Kelly, says, "We are so delighted with our growth and success, that we would like all the Datapoint users in our area to be informed of our existence ." Well, now you know.

The next meeting will be held at the Stephenson Club on February 9 at 3:00 in the afternoon. For further information concerning the group, please contact Mr. Thomas Kelly, President, Michigan Datapoint Users Group 7410 Anthony, Dearborn, MI 48126; (313) 584-7963.

![](_page_15_Picture_9.jpeg)

### **Customer Education Changes**

Effective immediately, registrations for Customer Education classes in New York, Boston, Philadelphia, Arlington, VA, and Atlanta will be taken by Customer Education in San Antonio, at (512) 699-7039. Please call San Antonio for information regarding classes in these areas or to register for any classes.

This is the second step in centralizing all Customer Education registration to the San Antonio offices. If you remember, in October and November, the number for registering for classes in San Mateo, Los Angeles, and Seattle was changed to the San Antonio number. The centralized registration system will be phasing in all facilities within the next few months.

•

### **Software Releases**

Illustrated below is a Software Release Form. These forms are issued for every new release of a software product. They are sent to Datapoint branch offices in the Software Operations Newsletter they receive periodically. SOURCE DATA publishes a table of condensed information from releases.

DATAPOINT CONPUTER SYSTEMS DIVISION DATAPOINT CONFUTER SYSTEMS DIVISION<br>
PROGRAM RELEASE FORM<br>
PROGRAM RELEASE REQUIRED<br>
PROGRAM RELEASE REQUIRED<br>
PROGRAM RELEASE REQUIRED<br>
PROGRAM RELEASE ROBALED<br>
LICENSE RED BOLY DESCRIPTION TO THE PROGRAM<br>
The soctuare an COLUMBUSED DESAVE THE PRODUCED AND RESULT AND THE PROPERTY AND THE PROPERTY AND THE PARTY AND THE PARTY OF THE PROPERTY OF THE PARTY OF THE PROPERTY OF THE PARTY OF THE PARTY OF THE PARTY OF THE PARTY OF THE PARTY OF THE P ne software and rements of a license and possible 1.2<br>or a license agreement 1.2<br>of a license agreement of a line parabiance parallel SSLAVE 1.2 SERIOR INTERNATIONAL COPY ASHARE Remote States (bust) SLAVE IT Remote Start (bugs)<br>ATASHARE Remotes problems (bugs)<br>A - corrects problems bensity piskette<br>Sangle-Sided pouple pensity piskette<br>Cassette-Sided pouple pensity in the Cassette<br>Single Sectors<br>ILE: THIS RELEASE: DSSL DESCRIPTION: CRIPPICAL CASSAGE SIDE DED.<br>
RPOSE: CALCRE SIDE STATE SIDE POWER TO SUPPORT:<br>
TOTAL SECTOR SIZE: DELEASE: DSSLAVE 1.1 PURPOSE: PURPOSE: MEDIA: RELEASE MEDIT SITE!  $\begin{array}{l} \n 0.63.8^{1.8}_{1.2.4}^{2.4} \\
 0.05.0^{2.4}_{2.4}^{2.2}_{2.6}^{2.4} \\
 0.05.0^{2.5}_{2.1}^{2.4} \\
 \end{array}$ SUFTWARE CANCELLY S. N. 2 4, 2, 6. 2<br>
S. C. 2, 6. 2<br>
OS. D. 2.1<br>
OS. D. 2.1<br>
130/1500/5500/6000/6600<br>
130/1500/5500/600/6600<br>
1320/951/9351/9361/9371/9381/9391<br>
16108/9481/100<br>
Local/9481/100<br>
2002/9481/100<br>
2002/9481/100<br>
2002/9481/100<br>
2 Software: Hardware: ardware:<br>Processor: dware: 2200/5000-<br>
rocessor: 2200/5000-<br>
xinimum Size: 9402/93647/9364/93741<br>
xinimum Size: 9402/93647/964<br>
piakiter: 9402/9481/1CA<br>
piakiter: 9402/9481/1CA<br>
piakiter: 9402/9481/1CA<br>
piakiter entry capisatete<br>
5500/6600 pa rdwessor:<br>rocessor:<br>Minimum Size: Minimum<br>Disk:<br>Printer: MUTE: CHAINPLS COMPANY SHOPLY BE RELEASE SAN Released MODEL<br>50537<br>20771<br>207739<br>20772 ICTE: CHAIM-<br>RELEASE ITEMS: 148:12<br>RELEASE ITEMS: 148:12<br>Program Media:<br>Program Media:<br>Program Media:<br>Program Media: DETAILED DESCRIPTION: DETAILED DESCRIPTION:<br>
It is SSLAVE is the remote station interpreter for the signal will state and comparison of the properties are properties of the properties of the station interpreter for the communications and the in Added 1800 internal communications.<br>
Revised SDLC addressing protocol ...<br>
Corrections.<br>
Corrections.  $\mathbf{1}$ . a 1800 internal comme adapter support.<br>
Revised SDLC addressing protocol to facilitate satellite comments<br>
Corrected "MAK" problem in sync mode.<br>
M FILES professions and problem in sync mode. 2. Corrected what problem in sync mode.<br>Corrected what problem in sync mode.<br>AM FILES RELOCT-JOb message.  $\overline{3}$ .  $\frac{1}{4}$ Corrected end-of-job message. PROGRAM FILES RELEASED: DSSLAVE/CMD DSSLAVE/CMD<br>DSSLAVE/RFM Object library file<br>Print file for release form RELEASED by:  $\begin{array}{cc} CERTIFIED & BY: \end{array}$  $DATA$ :  $APPROVED BY:$  $DATA$ :  $DATE$ .

### Software Program Releases

![](_page_17_Picture_211.jpeg)

\*Media Charge - \$15.00 for one cassette, diskette, or double density diskette, \$125 for 2.5MB disk, \$180 for 10MB disk, \$385 for 25MB disk, \$505 for 60MB disk.

![](_page_18_Picture_152.jpeg)

\*Media Charge - \$15 .00 for one cassette, diskette, or double density diskette , \$125 for 2.5MB disk, \$180 for 10MB disk, \$385 for 25MB disk, \$505 for 60MB disk.

 $\mathcal{L}$ 

## **Customer Education Schedule for January & February**

Below is the schedule for customer education during the next couple of months. *The Customer Education Course Catalog,* Document No. 60269, con· tains course descriptions, prerequisites, education center information and cost. Copies are available at your local Datapoint office . Enrollment for courses is handled by the regional education centers as indicated on the accompanying map. General questions about courses may be directed to the San Antonio Education Center.

![](_page_19_Picture_67.jpeg)

Seattle, WA Boston, MA Detroit, MI Call (512)699-7039 Call New York, NY Arlington Heights, IL (512)699·7039 Philadelphia, PA\* San Mateo, CA **• Denver.** Call Arlington, VA<br>Call (512) 699-7039  $(312)956 - 8050$ Atlanta, GA<sup>+</sup> San Antonio, TX<br>(512) 699-7039 \*Honolulu, HA

### **SOURCE DATA Advertising**

The advertising listed below is presented without verification or review of any kind by Datapoint Corporation. Datapoint Corporation makes no representation concerning the content of these advertisements or the quality of any product, software, or service offered. Datapoint Corporation reserves the right to reject any advertisement at its sole discretion.

1800 SYSTEM - 120K. 10MB disk (9301). two diskette drives 2MB total. 9462 MPCA. 9022 aux. power. \$20,000 ROMAC & Associates, Mr. W. Irish

Rochester, New York 716-232-4610

## FOX & FOX<br>COMPUTER SERVICES

FOX & FOX COMPUTER SERVICES wishes to announce the availability of S-CHAIN. If you have a DOS function to perform repetitively on a group of files (such as list. copy. sapp. compile). this Databus utility will instantly create a chain. and upon inspection and approval of the operator. execute it. Price: \$35.00

Write Fox & Fox. P.O. Box 9193. Berkeley. California 94709. Phone (415) 548-0880.

**APPLICATIONS SOFTWARE** EXCHANGE FREE Parties interested in participating in this new program. call or write: COMPU-NET SERVICES, INC. Two Crossroads of Commerce. Suite 225 Rolling Meadows. Illinois 60008 (312) 577-9494

#### **APPLICATIONS SOFTWARE** with Datapoint Equipment

at a 30% Discount For information. write or call: COMPU-NET SERVICES, INC. Two Crossroads of Commerce. Suite 225 Rolling Meadows. Illinois 60008 (312) 577-9494

New DOS Utilities - Speed up your disk maintenance with XCAT. BLOCKILL. XLIST. XMOUNT. HELP. These expanded utilities cross subdirec· tories and allow wildcard characters pro· viding for faster and easier disk maintenance. For 30 day trial period. send check for \$75 to SOFTWARE SERVICES INC. of ARLINGTON. 3513 N. Powhatan St., Arlington, VA 22213. (703) 532·5679

### National Computer Connections, Inc.

A DATAPOINT OEM WITH NATIONWIDE DISTRIBUTION

is seeking new application software to make available through its distribu· tors. If you have a well documented, demonstratable package which you are willing to maintain, please contact us and learn about our unique continuing compensation plan for software developers.

> National Computer Connections, Inc. P. o. Box 3070 Galveston, Texas 77553 713/1634430

### DATAPOINT® Accountant II

General Accounting Packages 1500 - DATASHARE - ARC *Compatible with DOS and RMS* 

• General Ledger • Fixed Assets

• Accounts Receivable • Inventory

• Payroll • Accounts Payable • CPA Time Accounting • Legal Time Accounting • Mailing Lists

Proven Accountant II Software - Nationwide References

**### CCI Software** 102 E. Main St., Suite 509 • Urbana, Il &1801 • (217) 328-0030

NEW YORK METRO AREA USERS

Comprehensive in-house, contractual or per diem. problem·solving assistance for DATABUS/DATASHARE. DOS/RMS. ARC, and MACRO assembler. Let us finetune your system. Call:

ACCESS DATA PRODUCTS, Inc. 237 W. Lincoln Ave Mt. Vernon, New York 10550 (914) 667-4852

MSSPLAN "Electronic Spreadsheet" Software tool for plans. budgets. forecast & projections. Requires 24 line

screen and 132 character printer. DATABUS source code included. License \$250 - Demo diskette \$50 Management System Services P.O. Box 171, Bellevue, WA 98009 (206) 828-3642

Freedom Printer - 80 cps: FOR SALE 2 years light duty (under maintenance & in good condition). Located near Corpus Christi. Tx: \$1750. Call (512) 776-3146

![](_page_20_Picture_29.jpeg)

RMS Business Systems **Software** 

available from:

CUSTOM COMPUTING, INC. P.O. BOX 1374 KILGORE. TEXAS 75662 214-984-0639

![](_page_21_Picture_268.jpeg)

Welcome Equitable Life

to the growing list of users of HORIZON II REPORT WRITER/INQUIRY SYSTEM and FINANCIAL MODEL-ING. To help us celebrate, we're reducing the cost of HORIZON from \$7,500 to \$4,500 on all orders received by February 28, 1982.

And since we would like to get to know all the users of Datapoint equipment, we'll send you:

FREE

### SORT AND INDEX UTILITIES THAT RUN UNDER DATASHARE WITH NO ROLLOUTS OR PS

Just mail us a cassette with your name and address and we'll forward our DATASHARE SORT and INDEX utilities to you absolutely free of charge. Offer good through February 28, 1982 .

# **10 1 Business Systems, Inc.** 2050 Route 22 Scotch Plains, NJ 07076 (201) 561-9100 TWX 710-997-95784

CAMIS (CONTRACTOR ACCOUNTING &<br>MANAGEMENT INFORMATION SYSTEM) Proven application software for the construction/project<br>management industry. We are seeking end users and Datapoint marketing organizations to assist in expanding beyond our current IS installations. Data Solutions, Inc . (404) 457 ·3850

Hospital and clinic software for pharmacy, nursing,<br>clinic billing, registration (A/D/T), accounts payable.<br>Multi-tasking operating system for data entry. Contact<br>Health Management System Associates, 2020 Min-<br>nehaha Avenu 55404 (612) 370·0720

### **SOURCE DATA Advertising Form**

Ads for publication in issue number  $17$  - February/March 1982 must be received by February 5. Classified ad space is 1 inch high by  $2 \frac{1}{4}$  inches wide  $-$  one block. The rate is \$44 for your ad to appear in one issue of SOURCE DATA. Use the space below to type the exact text for your ad. (Note the maximum number of characters is approximately 300 which includes spaces, punctuation, etc.)

Alternatively, you may supply camera· ready copy for a display ad of multiple blocks up to a maximum of 6 blocks. The rate is \$44 per block.

Please supply the information below. Payment must accompany ad. Send to address shown on reverse.

Classified ad text:

Classified as above: \$44 0 Display: 0 No. blocks \_\_\_\_\_\_\_ .Payment: \$44/block \$, \_\_\_\_ \_

I agree to indemnify Datapoint against liability arising from this ad and that Datapoint's liability for any matter connected with this ad shall not exceed \$44.

![](_page_22_Picture_95.jpeg)

### **SOURCE DATA Reader Reply Form**

This is your space to send us questions, comments, criticisms, ideas, anecdotes, address corrections. Send to the address shown on reverse.

![](_page_23_Picture_0.jpeg)